# Package 'CCPROMISE'

May 9, 2024

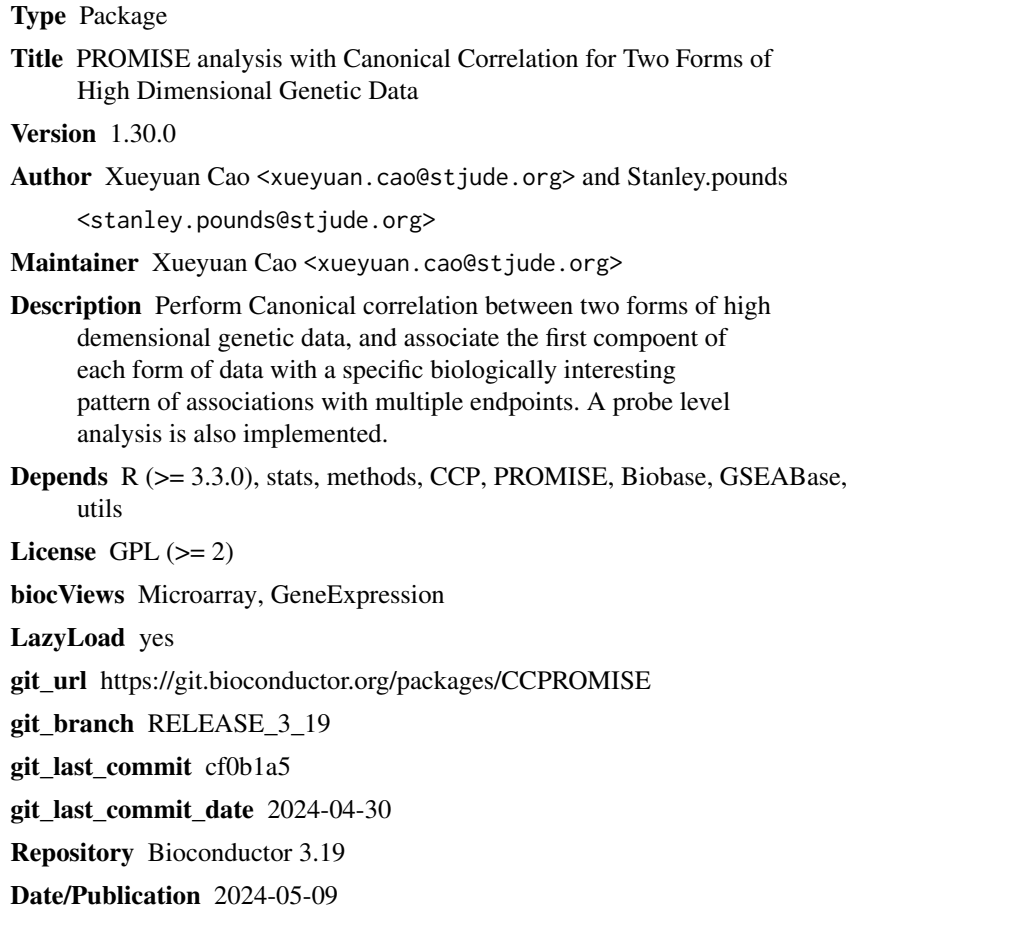

### **Contents**

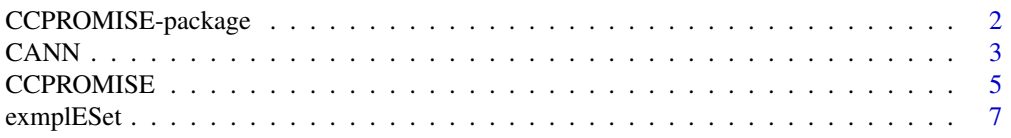

#### <span id="page-1-0"></span>2 CCPROMISE-package

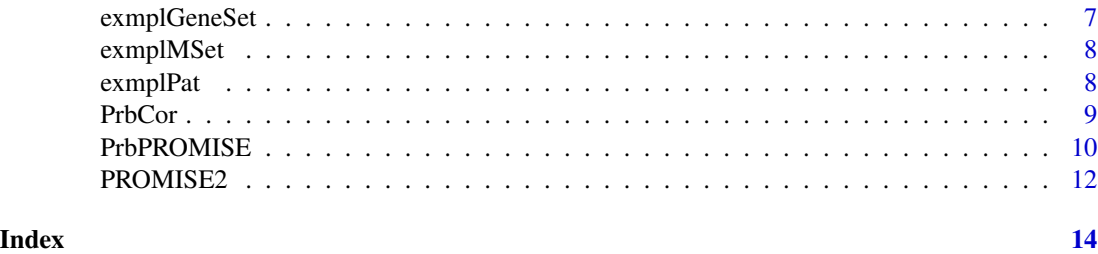

CCPROMISE-package *PRojection Onto the Most Interesting Statistical Evidence with Canonical Correlation*

#### **Description**

a tool to indentify genes that are correlated between two set of genomic variables and are associated with a predefined pattern of associations with multiple endpoint variables.

#### Details

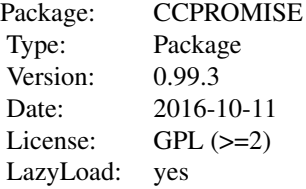

The CCPROMISE (Canonical correlation with PROMISE analysis) is performed by calling function CCPROMISE. The two forms of genomic data such as gene expression and methylation are passed through minimal ExpressionSet; the gene annotation (defining relationship between a gene and the two forms of genomic data), phenotypic data and definition of R routines for calculating association statistics with individual endpoint variable are same as in *PROMISE* package. Please refer to *PROMISE* package for writing user defined routines.

#### Author(s)

Xueyuan Cao <Xueyuan.cao@stjude.org>, Stanley Pounds <stanley.pounds@stjude.org> Maintainer: Xueyuan Cao <xueyuan.cao@stjude.org>

#### References

Cao X, Crews KR, Downing J, Lamba J and Pounds XB (2016) CC-PROMISE effectively integrates two forms of molecular data with multiple biologically related endpoint. BMC Bioinformatics 17(Suppl 13):382

Hotelling H. (1936). Relations between two sets of variables. Biometrika, 28, 321-327

<span id="page-2-0"></span>Pounds S, Cheng C, Cao X, Crews KR, Plunkett W, Gandhi V, Rubnitz J, Ribeiro RC, Downing JR, and Lamba J (2009) PROMISE: a tool to identify genomic features with a specific biologically interesting pattern of associations with multiple endpoint variables. Bioinformatics 25: 2013-2019

Wilks, S. S. (1935) On the independence of k sets of normally distributed statistical variables. Econometrica, 3 309-326.

#### Examples

```
## load data
 data(exmplESet)
 data(exmplMSet)
 data(exmplGeneSet)
 data(exmplPat)
 ## Perform CCPROMISE test
test<- CCPROMISE(geneSet=exmplGeneSet,
             ESet=exmplESet,
             MSet=exmplMSet,
             promise.pattern=exmplPat,
             strat.var=NULL,
             prlbl=NULL,
             EMlbl=c("Expr", "Methyl"),
             nbperm=TRUE,
             max.ntail=10,
             nperms=100,
             seed=13)
```
<span id="page-2-1"></span>

CANN *Canonical Correlation of Two Sets of Genomic Data*

#### Description

Compute canonical correlation between two sets of genomic data.

#### Usage

```
CANN (geneSet, Edat, Mdat, EMlbl = c("Expr", "Methyl"), phdat)
```
#### Arguments

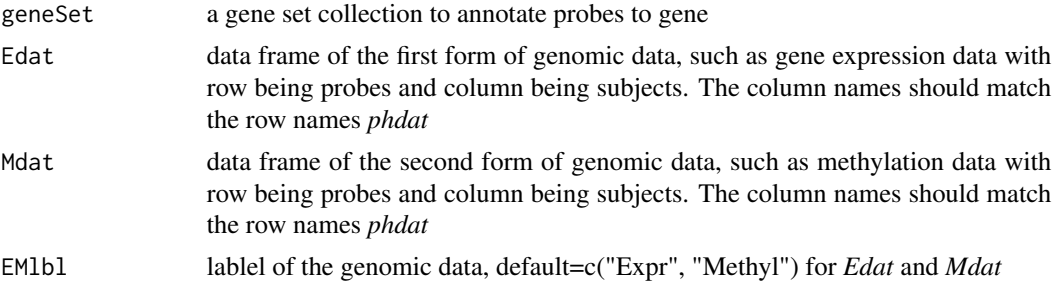

<span id="page-3-0"></span>phdat phenotype data with row being subjects and column being phenotype variables. The row names should match the column names of *Edat* and *Mdat*

#### Details

The function performs Canonical correlation between two forms genomic data for each gene (Edat and Mdat) defined by *gann*. If a gene only has one form of genomic data, the first principal component is used; If one form of data has numberof probesets exceeding the number of subjects, the first number of subjects probesets are used. The function return a list of three components. See *value* for details.

#### Value

The output of the function is a list of length 3 with thee components:

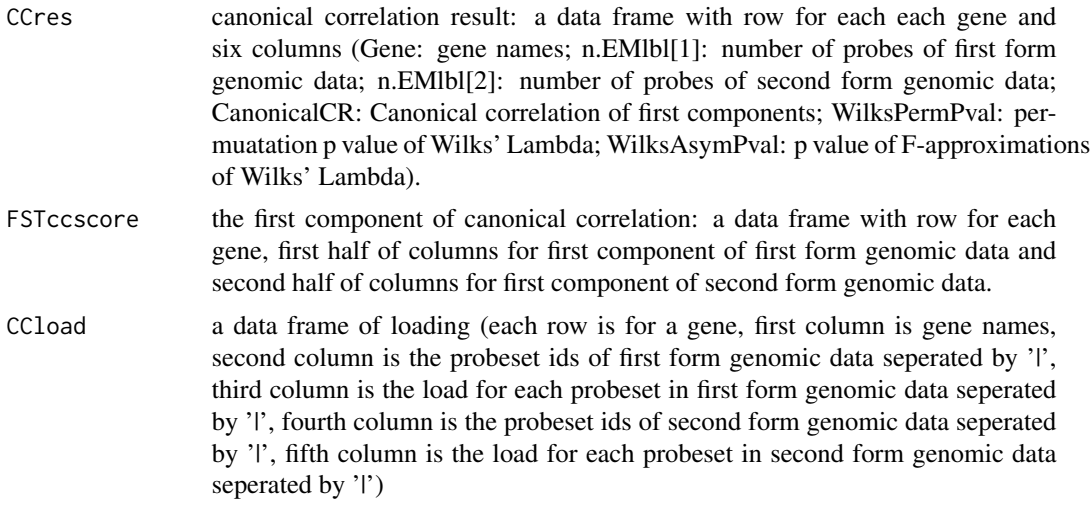

#### Author(s)

Xueyuan Cao <Xueyuan.cao@stjude.org>, Stanley Pounds <stanley.pounds@stjude.org>

#### References

Hotelling H. (1936). Relations between two sets of variables. Biometrika, 28, 321-327

#### See Also

**[CCPROMISE](#page-4-1)** 

```
## load exmplEdat exmplMdat
data(exmplESet)
data(exmplMSet)
data(exmplGeneSet)
## Perform canonical correlation test
```
### <span id="page-4-0"></span>CCPROMISE 5

```
test1<- CANN(geneSet=exmplGeneSet,
             Edat=exprs(exmplESet),
             Mdat=exprs(exmplMSet),
             EMlbl=c("Expr", "Methyl"),
             phdat=pData(exmplESet))
```
<span id="page-4-1"></span>CCPROMISE *PROMISE Analysis with Canonical Correlation for Two Forms of Genomic Data*

#### Description

PROMISE analysis of two genomic sets with multiple phenotypes under a predefined association pattern at gene level.

### Usage

```
CCPROMISE (geneSet, ESet, MSet, promise.pattern, strat.var = NULL,
   prlbl = NULL, EMlbl = c("Expr", "Mthyl"), nbperm = FALSE,
   max.ntail = 100, nperms = 10000, seed = 13)
```
#### Arguments

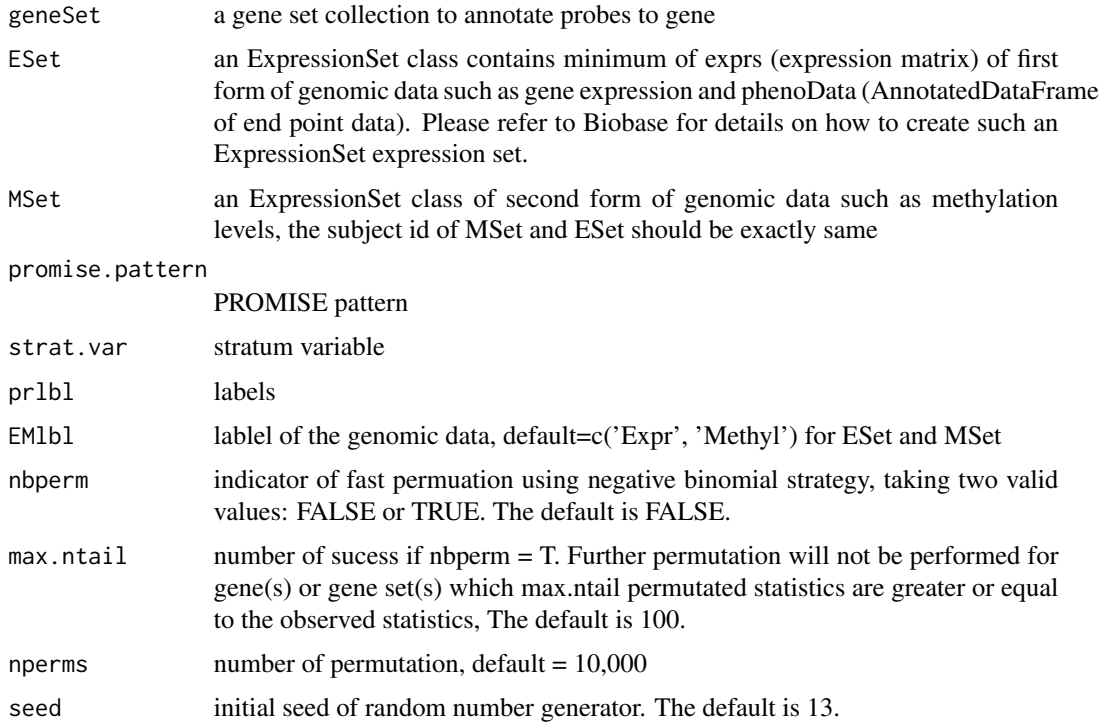

#### <span id="page-5-0"></span>Details

The function performs PROMISE analysis for two forms of genomic data in minimal expression set format with a prefined phenotypic pattern. It calls two external function *CANN* and *PROMISE2*

#### Value

The output is a list of length 4. The 4 components are as following:

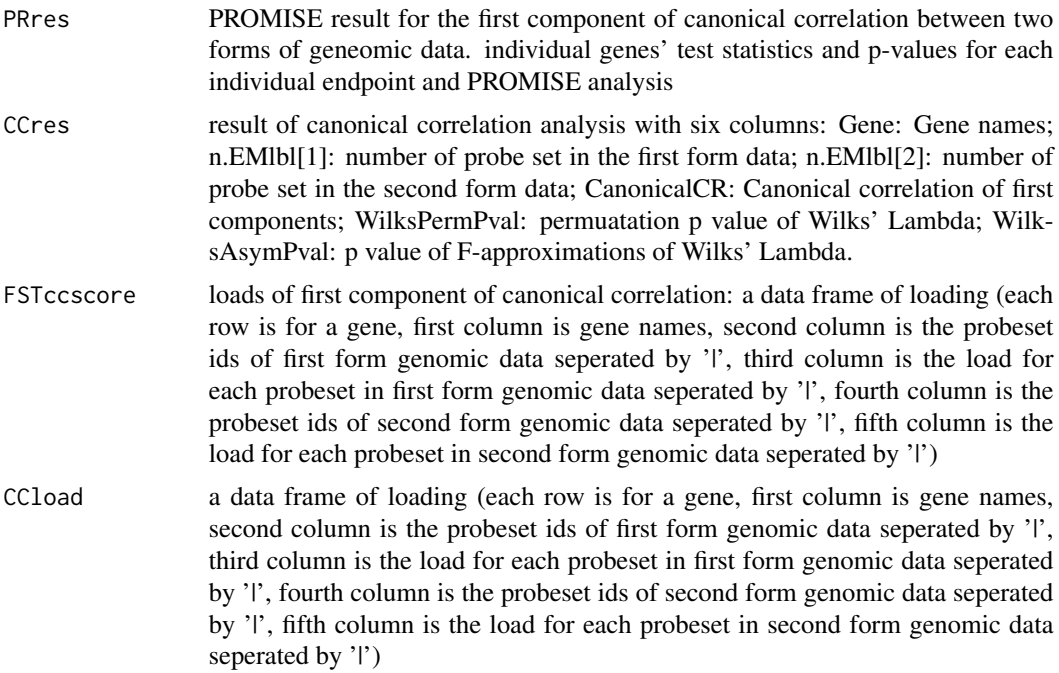

#### Author(s)

Xueyuan Cao <Xueyuan.cao@stjude.org>, Stanley Pounds <stanley.pounds@stjude.org>

#### References

Cao X, Crews KR, Downing J, Lamba J and Pounds SB (2016) CC-PROMISE effectively integrates two forms of molecular data with multiple biologically related endpoint. BMC Bioinformatics 17(Suppl 13):382

#### See Also

[CANN](#page-2-1) [PROMISE2](#page-11-1)

```
## load data
data(exmplESet)
data(exmplMSet)
data(exmplGeneSet)
```
#### <span id="page-6-0"></span>exmplESet 7

```
data(exmplPat)
## Perform canonical correlation test
test<- CCPROMISE(geneSet=exmplGeneSet,
            ESet=exmplESet,
             MSet=exmplMSet,
             promise.pattern=exmplPat,
             strat.var=NULL,
             prlbl=NULL,
             EMlbl=c("Expr", "Methyl"),
             nbperm=FALSE,
             max.ntail=10,
             nperms=100,
             seed=13)
```
exmplESet *Example of Conceptual Expression Set*

#### Description

an ExpressionSet class contains minimum of exprs (expression matrix) of gene expression and phenoData (AnnotatedDataFrame of end point data).

#### Usage

data(exmplESet)

#### Value

an example ExpressionSet contains conceptual data of 105 expression features measured by U133A array for 151 subjects. The phenotype data has 8 columns for the same 151 subjects.

exmplGeneSet *Example of Conceptual Gene Annotation*

#### Description

An conceptual exmple of gene set collection to annotate both form of genomic data to genes. The gene names can be extracted by method of setName() and probe ids can be extracted by method of geneIds()

#### Usage

```
data(exmplGeneSet)
```
#### Value

a conceptual gene set collection of 10 genes with 319 unique U133A expression probe ids or Infinium HumanMethylation450 probe ids.

<span id="page-7-0"></span>

#### Description

an conceptual ExpressionSet class contains minimum of exprs (matrix) of DNA methylation and phenoData (AnnotatedDataFrame of end point data).

#### Usage

data(exmplMSet)

#### Value

an conceptual example ExpressionSet of 735 DNA methylation probe ids for 151 subjects. The phenotype data has 8 columns for the same 151 subjects

exmplPat *Example of Conceptual Phenotype Pattern Definition Set*

#### Description

An conceptual exmple of phenotype pattern definition set with three columns: stat.coef, stat.func, and endpt.vars; It defines an association pattern for three phenotypes.

#### Usage

```
data(exmplPat)
```
#### Value

a data frame

<span id="page-8-1"></span><span id="page-8-0"></span>

#### Description

Compute Spearman correlation of all probe combination between two sets of genomic data within a gene.

#### Usage

```
PrbCor (geneSet, Edat, Mdat, EMlbl = c("Expr", "Methyl"), phdat,
    pcut = 0.05)
```
#### Arguments

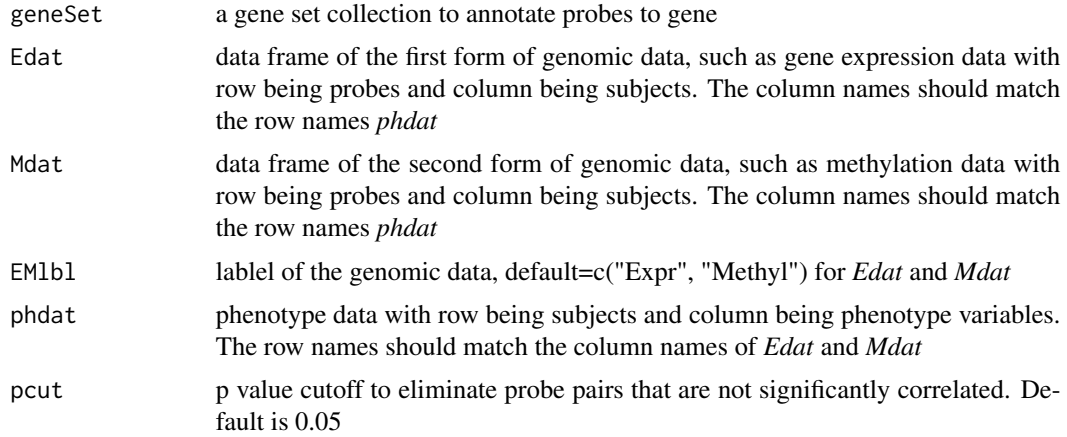

#### Details

The function performs Spearman correlation for all probe pairs between two forms genomic data within each gene (Edat and Mdat) defined by *gann*. If a gene only has one form of genomic data, the other form is coded as NA. The function return a list of two components. See *value* for details.

#### Value

The output of the function is a list of length 2. The 2 components are as following:

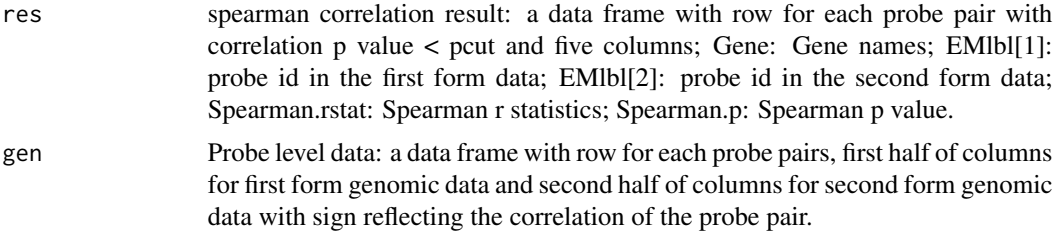

#### Author(s)

Xueyuan Cao <Xueyuan.cao@stjude.org>, Stanley Pounds <stanley.pounds@stjude.org>

#### See Also

**[CCPROMISE](#page-4-1)** 

#### Examples

```
## load exmplPhDat exmplEdat exmplMdat
data(exmplESet)
data(exmplMSet)
data(exmplGeneSet)
## Perform canonical correlation test
test1<- PrbCor(geneSet=exmplGeneSet,
            Edat=exprs(exmplESet),
            Mdat=exprs(exmplMSet),
            EMlbl=c("Expr", "Methyl"),
            phdat=pData(exmplESet))
```
PrbPROMISE *PROMISE Analysis with Two Forms of Genomic Data at Probe Level*

#### Description

PROMISE analysis of two genomic sets with multiple phenotypes under a predefined association pattern at probe level.

#### Usage

```
PrbPROMISE (geneSet, ESet, MSet, promise.pattern, strat.var = NULL,
    prlbl = NULL, EMlbl = c("Expr", "Mthyl"), \text{pcut} = 0.05, \text{nbperm} = FALSE,max.ntail = 100, nperms = 10000, seed = 13)
```
#### Arguments

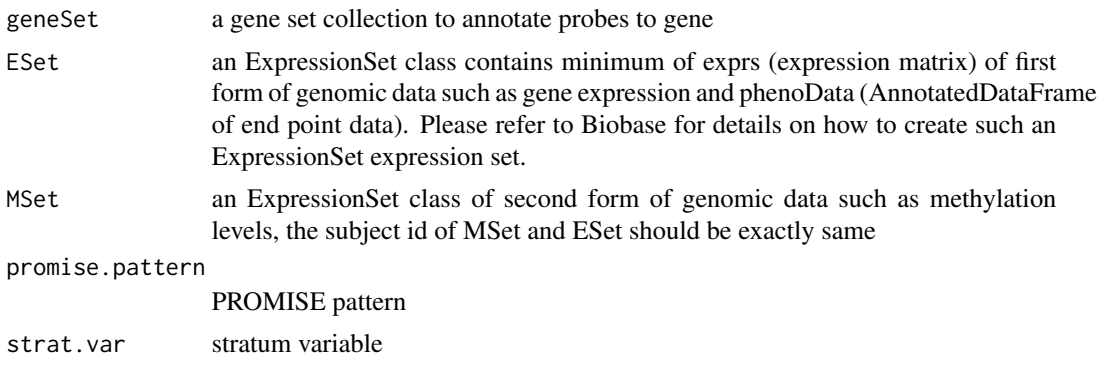

<span id="page-9-0"></span>

#### <span id="page-10-0"></span>PrbPROMISE 11

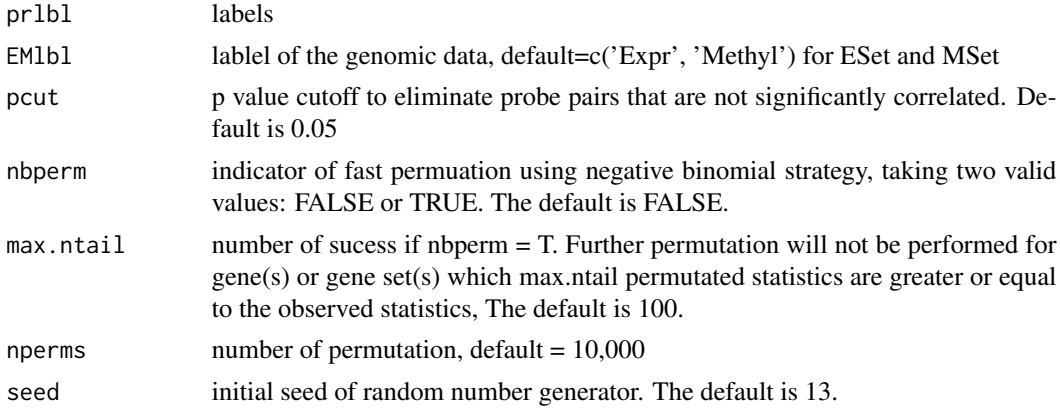

#### Details

The function performs PROMISE analysis for two forms of genomic data in minimal expression set format with a prefined phenotypic pattern. It calls two external function *PrbCor* and *PROMISE2*

#### Value

The output of the function is a list of length 2. The 2 components are as following:

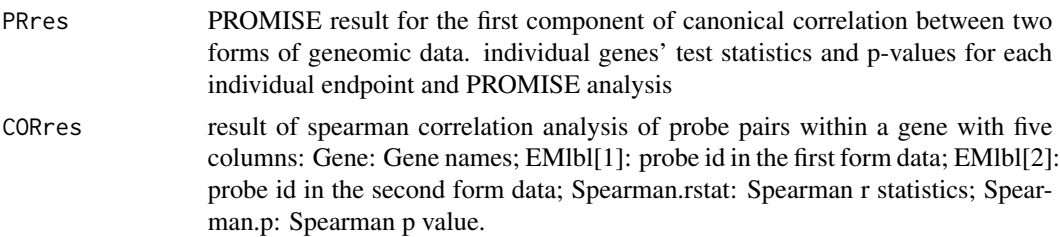

#### Author(s)

Xueyuan Cao <Xueyuan.cao@stjude.org>, Stanley Pounds <stanley.pounds@stjude.org>

#### See Also

[PrbCor](#page-8-1) [PROMISE2](#page-11-1)

```
## load data
 data(exmplESet)
 data(exmplMSet)
 data(exmplGeneSet)
 data(exmplPat)
 ## Perform probe level PROMISE analysis
test<-PrbPROMISE(geneSet=exmplGeneSet,
             ESet=exmplESet,
             MSet=exmplMSet,
             promise.pattern=exmplPat,
```
#### <span id="page-11-0"></span>12 **PROMISE2**

```
strat.var=NULL,
prlbl=c('LC50', 'MRD22', 'EFS', 'PR3'),
EMlbl=c("Expr", "Methyl"),
nbperm=TRUE,
max.ntail=10,
nperms=100,
seed=13)
```
<span id="page-11-1"></span>PROMISE2 *PROMISE Analysis of Two Genomic Sets*

#### Description

PROMISE analysis of two genomic sets with multiple phenotypes.

#### Usage

```
PROMISE2 (exprSet, exprSet2, geneSet = NULL, promise.pattern,
   strat.var = NULL, nbperm = FALSE, max.ntail = 100, nperms = 10000,
   seed = 13)
```
#### Arguments

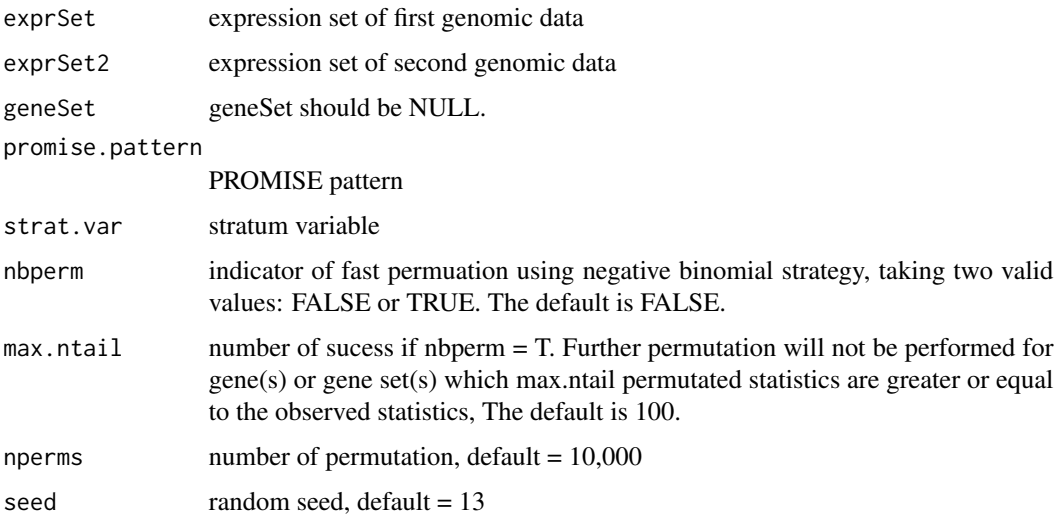

#### Details

The function performs PROMISE analysis for two set genomic data with a prefined phenotypic pattern. It is intermediate function called by *CCPROMISE* to perform PROMISE analysis with canonical correlation

#### <span id="page-12-0"></span>PROMISE2 13

### Value

The output of the function is a list of length 2. The 2 components are as following:

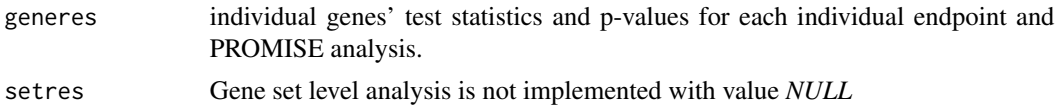

#### Author(s)

Xueyuan Cao <Xueyuan.cao@stjude.org>, Stanley Pounds <stanley.pounds@stjude.org>

#### See Also

**[CCPROMISE](#page-4-1)** 

```
## load data
 data(exmplESet)
 data(exmplMSet)
 data(exmplGeneSet)
 data(exmplPat)
 ## Perform canonical correlation test
test<- PROMISE2(exmplESet[1:10],
                exmplMSet[1:10],
                promise.pattern=exmplPat,
                strat.var=NULL,
                nbperm=FALSE,
                max.ntail=10,
                nperms=100,
                seed=13)
```
## <span id="page-13-0"></span>Index

∗ misc exmplESet, [7](#page-6-0) exmplGeneSet, [7](#page-6-0) exmplMSet, [8](#page-7-0) exmplPat, [8](#page-7-0) ∗ package CCPROMISE-package, [2](#page-1-0) CANN, [3,](#page-2-0) *[6](#page-5-0)*

CCPROMISE, *[4](#page-3-0)*, [5,](#page-4-0) *[10](#page-9-0)*, *[13](#page-12-0)* CCPROMISE-package, [2](#page-1-0)

exmplESet, [7](#page-6-0) exmplGeneSet, [7](#page-6-0) exmplMSet, [8](#page-7-0) exmplPat, [8](#page-7-0)

PrbCor, [9,](#page-8-0) *[11](#page-10-0)* PrbPROMISE, [10](#page-9-0) PROMISE2, *[6](#page-5-0)*, *[11](#page-10-0)*, [12](#page-11-0)